## 【產業人才投資方案】課程執行前後檢核表

## 上課前

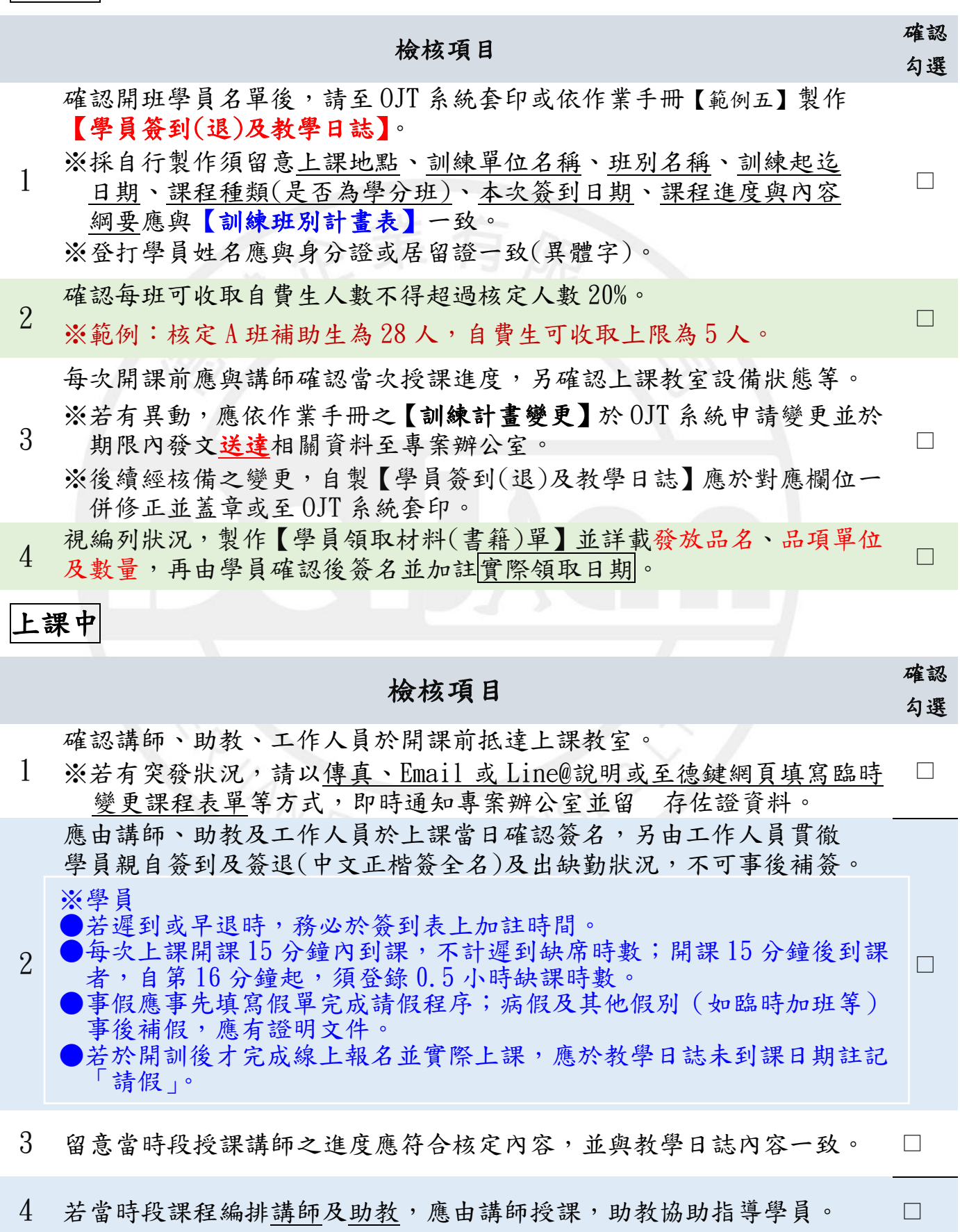

## 【產業人才投資方案】課程執行前後檢核表

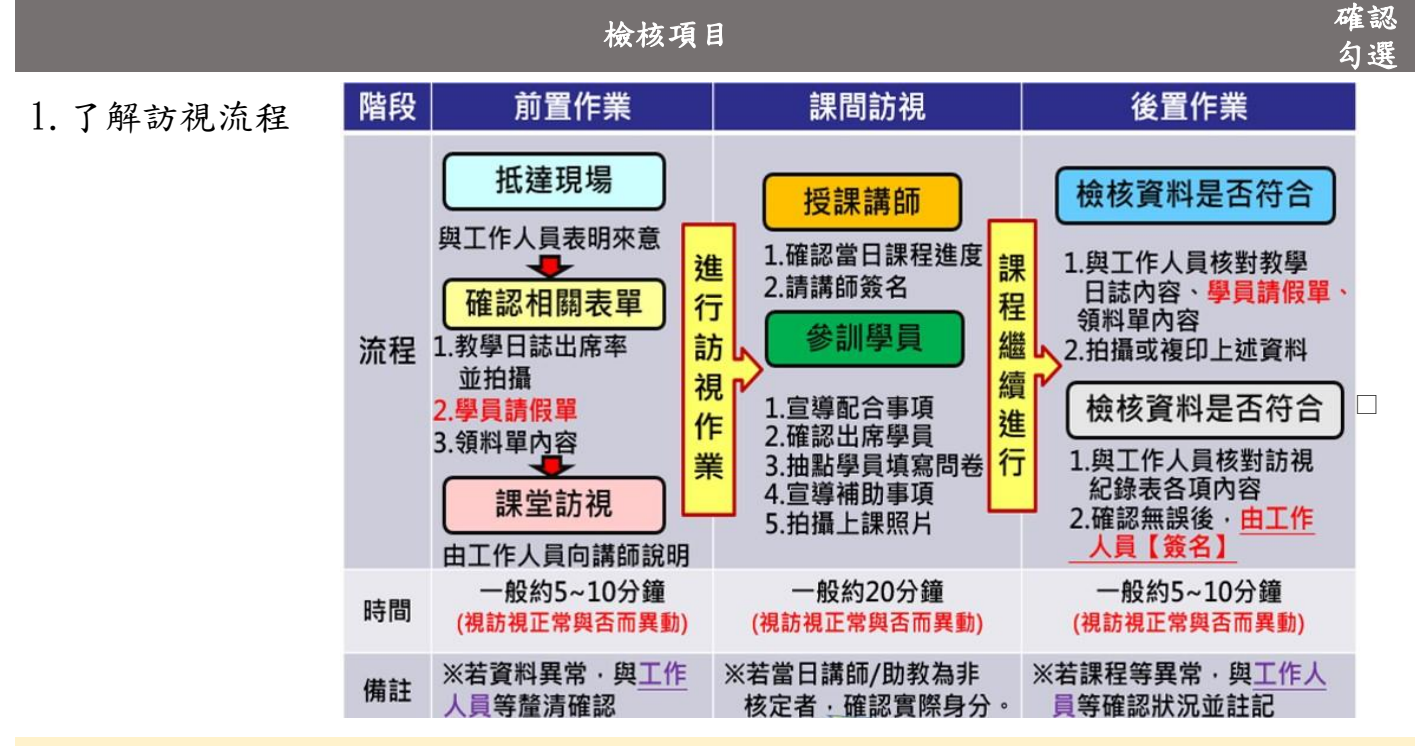

<sup>2.</sup>上課期間應備以下文件等相關資料提供訪視人員查閱:

- (1)備妥當日學員簽到(退)及教學日誌。
- (2)當日缺課之請假單並於教學日誌上備註【請假】。
- (3)學員領取材料(書籍)單。
- 3.工作人員於課程執行期間應掌握學員動態,以免有簽到(退)不實、冒名頂替 及重複參訓等問題,以維護單位及學員之權益。

※學員若未依實際時程簽到退,則視為異常(例:提早簽退…等)。

4. 不預告訪視當天【學員簽到(退)及教學日誌】,請勿事後擅自塗改, 以避免與訪視人員攜回之資料不一致。

《訪視異常狀況說明》

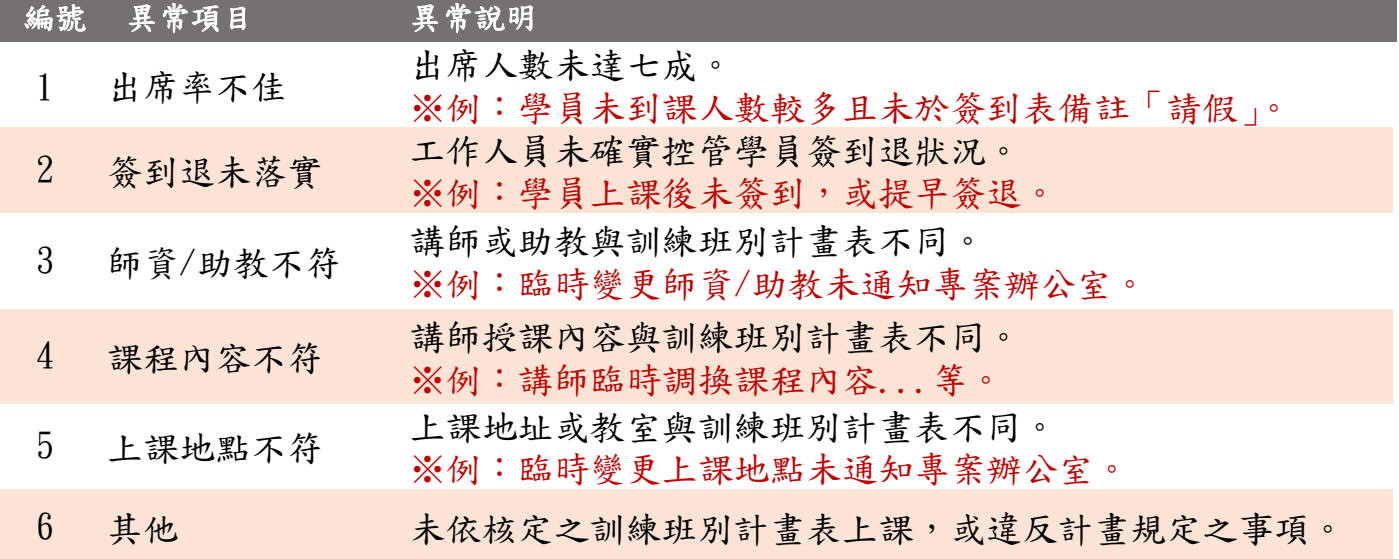

□

□

□